## Inhaltsverzeichnis

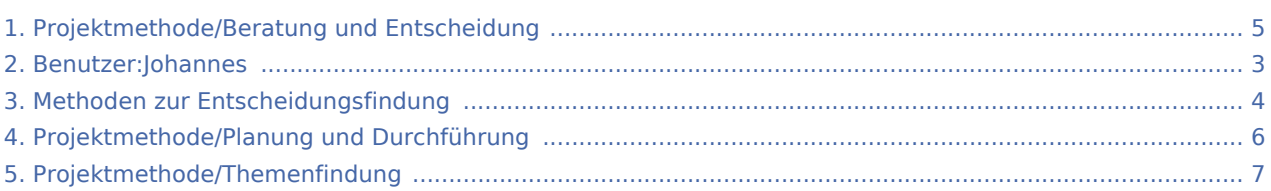

#### Projektmethode/Beratung und Entscheidung

#### **[Version vom 7. März 2020, 17:15 Uhr](#page-4-0) [\(Quelltex](#page-4-0) [Aktuelle Version vom 2. August 2020, 16:46](#page-4-0)  [t anzeigen](#page-4-0))**

[Johannes](#page-2-0) [\(Diskussion](https://wiki.rover.de/index.php?title=Benutzer_Diskussion:Johannes&action=view) | [Beiträge](https://wiki.rover.de/index.php/Spezial:Beitr%C3%A4ge/Johannes)) ([Markierung:](https://wiki.rover.de/index.php/Spezial:Markierungen) [Visuelle Bearbeitung\)](https://wiki.rover.de/index.php?title=Rover-Wiki:VisualEditor&action=view) [← Zum vorherigen Versionsunterschied](#page-4-0)

## <span id="page-2-0"></span>Projektmethode/Beratung und Entscheidung: Unterschied zwischen den Versionen

**[Aktuelle Version vom 2. August 2020, 16:46 Uhr](#page-4-0) ([Quelltext anzeigen](#page-4-0))** [Johannes](#page-2-0) [\(Diskussion](https://wiki.rover.de/index.php?title=Benutzer_Diskussion:Johannes&action=view) | [Beiträge](https://wiki.rover.de/index.php/Spezial:Beitr%C3%A4ge/Johannes)) ([Markierung:](https://wiki.rover.de/index.php/Spezial:Markierungen) [Visuelle Bearbeitung\)](https://wiki.rover.de/index.php?title=Rover-Wiki:VisualEditor&action=view)

# <span id="page-3-0"></span>Methoden zur Entscheidungsfindung und Projektmethode /Beratung und Entscheidung: Unterschied zwischen den Seiten

**[Aktuelle Version vom 26. April 2020, 18:25 Uhr](#page-3-0) [Aktuelle Version vom 2. August 2020, 16:46](#page-4-0)  ([Quelltext anzeigen\)](#page-3-0)** [Johannes](#page-2-0) [\(Diskussion](https://wiki.rover.de/index.php?title=Benutzer_Diskussion:Johannes&action=view) | [Beiträge](https://wiki.rover.de/index.php/Spezial:Beitr%C3%A4ge/Johannes)) ([Markierung:](https://wiki.rover.de/index.php/Spezial:Markierungen) [Visuelle Bearbeitung\)](https://wiki.rover.de/index.php?title=Rover-Wiki:VisualEditor&action=view)

#### <span id="page-4-0"></span>Projektmethode/Beratung und Entscheidung: Unterschied zwischen den Versionen

**[Version vom 7. März 2020, 17:15 Uhr](#page-4-0) [\(Quelltex](#page-4-0) [Aktuelle Version vom 2. August 2020, 16:46](#page-4-0)  [t anzeigen](#page-4-0))** [Johannes](#page-2-0) [\(Diskussion](https://wiki.rover.de/index.php?title=Benutzer_Diskussion:Johannes&action=view) | [Beiträge](https://wiki.rover.de/index.php/Spezial:Beitr%C3%A4ge/Johannes)) ([Markierung:](https://wiki.rover.de/index.php/Spezial:Markierungen) [Visuelle Bearbeitung\)](https://wiki.rover.de/index.php?title=Rover-Wiki:VisualEditor&action=view) [← Zum vorherigen Versionsunterschied](#page-4-0)

# <span id="page-5-0"></span>Projektmethode/Planung und Durchführung und Projektmethode/Beratung und Entscheidung: Unterschied zwischen den Seiten

**[Version vom 7. März 2020, 18:08 Uhr](#page-5-0) [\(Quelltex](#page-5-0) [Aktuelle Version vom 2. August 2020, 16:46](#page-4-0)  [t anzeigen](#page-5-0))** [Johannes](#page-2-0) [\(Diskussion](https://wiki.rover.de/index.php?title=Benutzer_Diskussion:Johannes&action=view) | [Beiträge](https://wiki.rover.de/index.php/Spezial:Beitr%C3%A4ge/Johannes)) ([Markierung:](https://wiki.rover.de/index.php/Spezial:Markierungen) [Visuelle Bearbeitung\)](https://wiki.rover.de/index.php?title=Rover-Wiki:VisualEditor&action=view)

# <span id="page-6-0"></span>Projektmethode/Themenfindung und Projektmethode /Beratung und Entscheidung: Unterschied zwischen den Seiten

**[Aktuelle Version vom 2. August 2020, 16:45](#page-6-0)  [Uhr](#page-6-0) ([Quelltext anzeigen](#page-6-0))** [Johannes](#page-2-0) [\(Diskussion](https://wiki.rover.de/index.php?title=Benutzer_Diskussion:Johannes&action=view) | [Beiträge](https://wiki.rover.de/index.php/Spezial:Beitr%C3%A4ge/Johannes)) ([Markierung:](https://wiki.rover.de/index.php/Spezial:Markierungen) [Visuelle Bearbeitung\)](https://wiki.rover.de/index.php?title=Rover-Wiki:VisualEditor&action=view)

**[Aktuelle Version vom 2. August 2020, 16:46](#page-4-0)  [Uhr](#page-4-0) [\(Quelltext anzeigen](#page-4-0))** [Johannes](#page-2-0) ([Diskussion](https://wiki.rover.de/index.php?title=Benutzer_Diskussion:Johannes&action=view) | [Beiträge\)](https://wiki.rover.de/index.php/Spezial:Beitr%C3%A4ge/Johannes) [\(Markierung](https://wiki.rover.de/index.php/Spezial:Markierungen): [Visuelle Bearbeitung\)](https://wiki.rover.de/index.php?title=Rover-Wiki:VisualEditor&action=view)